## **Job getAbsenceTextModules**

## Der Job "**Get Absence Text Modules**" hat die Aufgabe, **Textbausteine** für alle **Fehlgründe** im

Zeitwirtschaftssystem zu erstellen, allerdings nur für die voreingestellte Sprache.

Für diesen Job ist keine Parametrierung notwendig, es müssen lediglich ein Trigger und, falls gewünscht, ein Mailversand eingerichtet werden.

Die Fehlgründe werden als Textbausteine nach folgendem Muster aufgebaut:

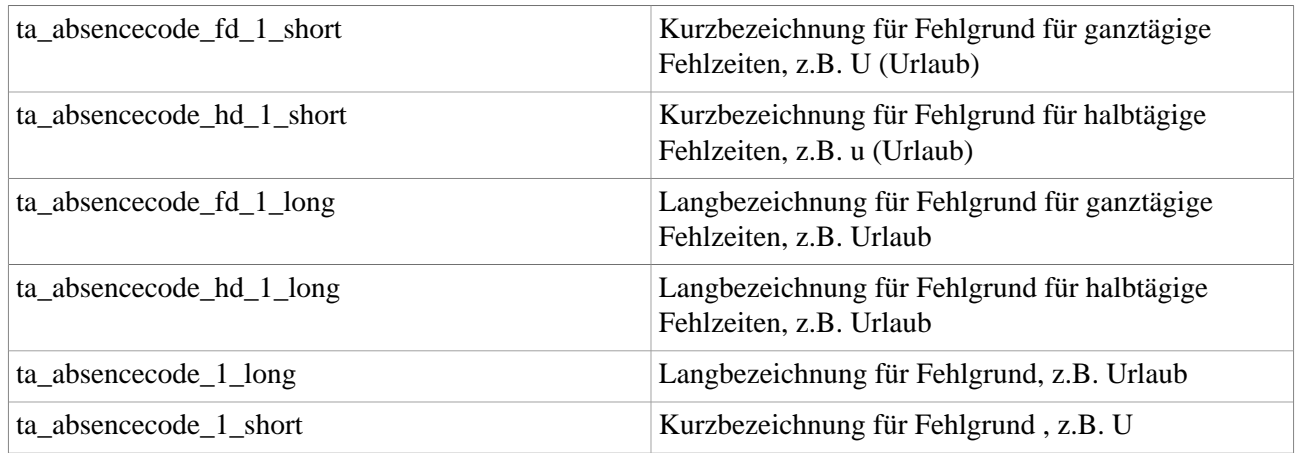

Zu finden sind diese dann im Menüpunkt System  $>$  [Textbausteine](http://extranet.workflow.at/daisy/webdesk-manual/admin/po-overview/3730-dsy/2658-dsy/447-dsy.html)<sup>1</sup>

## **Felder**

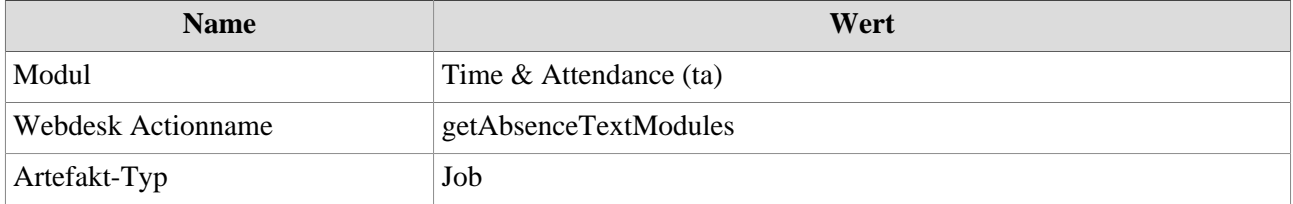

1. /daisy/webdesk-manual/admin/po-overview/3730-dsy/2658-dsy/447-dsy.html